# **Teledyne/CA Master Protocol**

## **Connector Configuration Parameters**

## RTS ON DelayX10ms

Enter a number from 0 to 255 (0 to 2.55 seconds) to delay sending a message after turning on Request To Send (RTS). Commonly used with modem communication to allow additional time for the modems to synchronize.

## RTS OFF DelayX10ms

Enter a number from 0 to 255 (0 to 2.55 seconds) to keep RTS on after a message has been sent. Commonly used to keep a radio on for a short period of time at the end of a message.

#### Handshake Option

If Full Handshake is selected the Omnii-Comm will assert RTS and wait for CTS before sending a message. RTS will be turned off after the message has been sent. If Constant Carrier is selected the Omnii-Comm will assert RTS when it sends its first message and leave it asserted. It will wait for CTS before sending. If Ignore CTS is selected, RTS will be asserted before sending a message and removed at the end of the message. The CTS input will be ignored. If No Handshake is selected, RTS will be asserted when the Omnii-Comm sends its first message. RTS will not be turned off at the end of the message. The CTS input will be ignored. If Activity Monitor is selected, the Omnii-Comm will check the DCD input before sending a message. If DCD is ON, the Omnii-Comm will delay sending the message.

### Retry Count

The number of times a message will be retried before an error is reported

## **Option Bit Parameters**

### Use Radio Key

If checked, Bit 0 in a register specified by the "Radio Key Address" on the Header configuration screen will be turned ON before a message is sent and turned OFF after the message has been completed.

## Execute Only

If this option is selected then controls are sent using only the Execute message. A select command is not required

# **Protocol Extension Table Parameters**

Check this box and the click on the Edit Extension Table button to open the Protocol Extension Table for CA Master. The first two entries are used to specify the Data Type and Starting Offset that will be used to store the parsing list (if used). The parsing list provides information about how to interpret and store data returned from the CA slave.

# **Teledyne/CA Master Protocol**

# **Poll Table Read Parameters**

### RTU Address

The Address of the RTU that will respond to this Read Request. Valid addresses are 0 to 255.

#### **Function**

The type of data to Read. Valid selections are Read Status, Read Analogs, Read Meters, Read Frozen Meters, Read All, Freeze Meters, then Read, Freeze Analogs, then Read or Freeze both, then Read. If Freezing and Reading, specify the First Poll to Queue, The Number of Polls to Queue and an optional Linked Poll Delay in other fields on this screen.

### Parsing String #

An optional Parsing String can be specified that can be used to define how to process the return data. Data can be reordered using the Parsing String.

#### Start Card/Point (hex)

Enter the starting Card/Point for the Read or the Low Order Select bits if a Read All. This field is the 4th byte in a CA Master to Remote message.

#### Number to Read (hex)

Enter the number of points to read or the Hi order Select bits if a Read All. This byte is the 5th byte in a CA Master to Remote message.

#### Modifier (hex)

Enter the Modifier Data for the Poll here. This byte is the 6th byte of a CA Master to Remote message.

#### Chg 3 byte mtrs to 4

Optionally change 3-byte Meters to 4 byte after reading.

#### 1st Poll to Queue

If Freezing, then reading, specify the first poll to queue after the Freeze Command

#### # Polls to Queue

If Freezing, then reading, enter the number of consecutive polls to queue starting with the first poll as defined above.

#### Linked Poll Delay

Enter an optional delay after the Freeze before the linked polls are queued. The Linked Poll Delay is 10ms per count. The range is 0 to 255 X10ms.

### # Bytes Expected

The total number of bytes expected in the response.

## **Poll Table Write and Error Parameters**

INVALID SELECTION. Can not Write to CA RTU using the Poll Table. Writes are sent to the CA RTU automatically when a data base point is changed.

**Note:** System Error Protocol Definitions are the same as Poll Table Write and Error Parameters

## **Database Extension Table Parameters**

This is a Master protocol

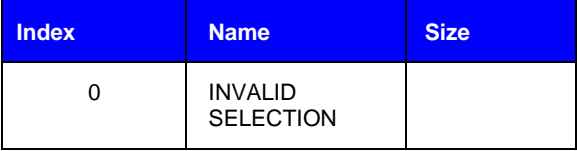